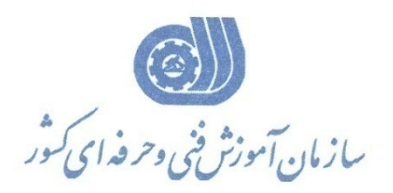

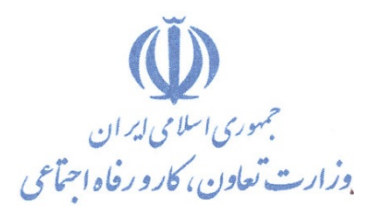

**معاونت پژوهش، برنامه ريزي و سنجش مهارت** 

**دفتر پژوهش، طرح و برنامه ريزي درسي** 

## استاندارد آموزش شغل **طراح لباس با رایانه**

**گروه شغلي**

**صنايع پوشاك**

**كد ملي آموزش شغل**

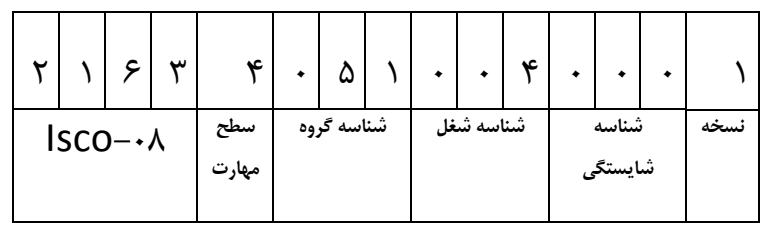

**تاريخ تدوين استاندارد : 83/1/1**

 $\sqrt{-}2151/1177/5$ 7-91/41/1/3/4

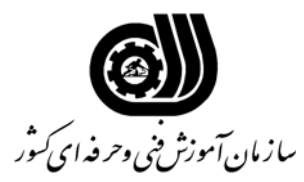

**خلاصه استاندارد** 

**تعريف مفاهيم سطوح يادگيري آشنايي:** به مفهوم داشتن اطلاعات مقدماتي/**شناسايي:** به مفهوم داشتن اطلاعات كامل/ **اصول :** به مفهوم مباني مطالب نظري/ **توانايي:** به مفهوم قدرت انجام كار **مشخصات عمومي شغل :**  طراح لباس با كامپيوتركسي است كه بتواند علاوه بر مهارت طراحي لباس زنانه و دخترانـه يـا طراحـي لبـاس مردانه از عهده طراحي لباس با نرم افزارهاي Corel , shop Photo برآمـده و بـا حـوادث ضـمن كـار و رعايت و پيشگيري از آنها آشنايي كامل داشته باشد **ويژگي هاي كارآموز : ميزان تحصيلات :** ديپلم **توانايي جسمي:** عدم كور رنگي و توانايي كار با دستگاه **مهارت هاي پيش نياز اين استاندارد:** طراحي لباس زنانه و دخترانه (يا طراحي لبـاس مردانـه) ــ كـارور عمـومي رايانـه شخصي **مدت دوره كارآموزي : كل مدت زمان دوره كارآموزي : 152 ساعت 1ـ زمان آموزش نظري : 29 ساعت 2ـ زمان آموزش عملي : 123 ساعت 3ـ زمان كارورزي : ـ ساعت 4ـ زمان پروژه :** \_ **ساعت روش ارزيابي مهارت كارآموز : -1 امتياز سنجش نظري(دانش فني):** %25 **-2 سنجش عملي :** %75 **-1 -2 امتياز سنجش مشاهده اي:** %10 **-2 -2 امتياز سنجش نتايج كار عملي:** %65 **مشخصات مربي : حداقل سطح تحصيلات :**  - ليسانس طراحي و دوخت با 2 سال سابقه كار مرتبط - فوق ديپلم طراحي و دوخت با 5 سال سابقه كار مرتبط

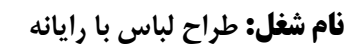

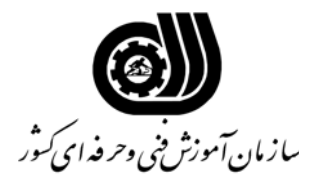

**فهرست توانايي هاي شغل**

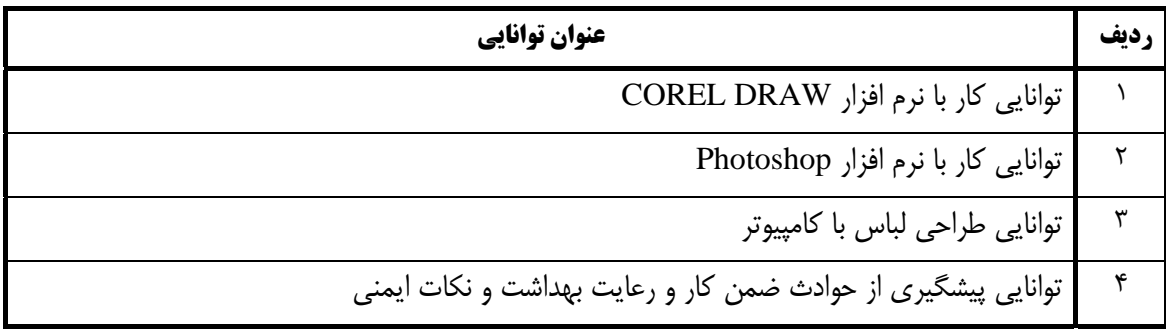

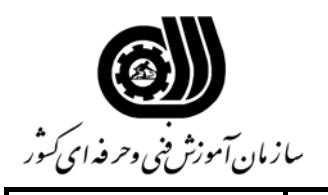

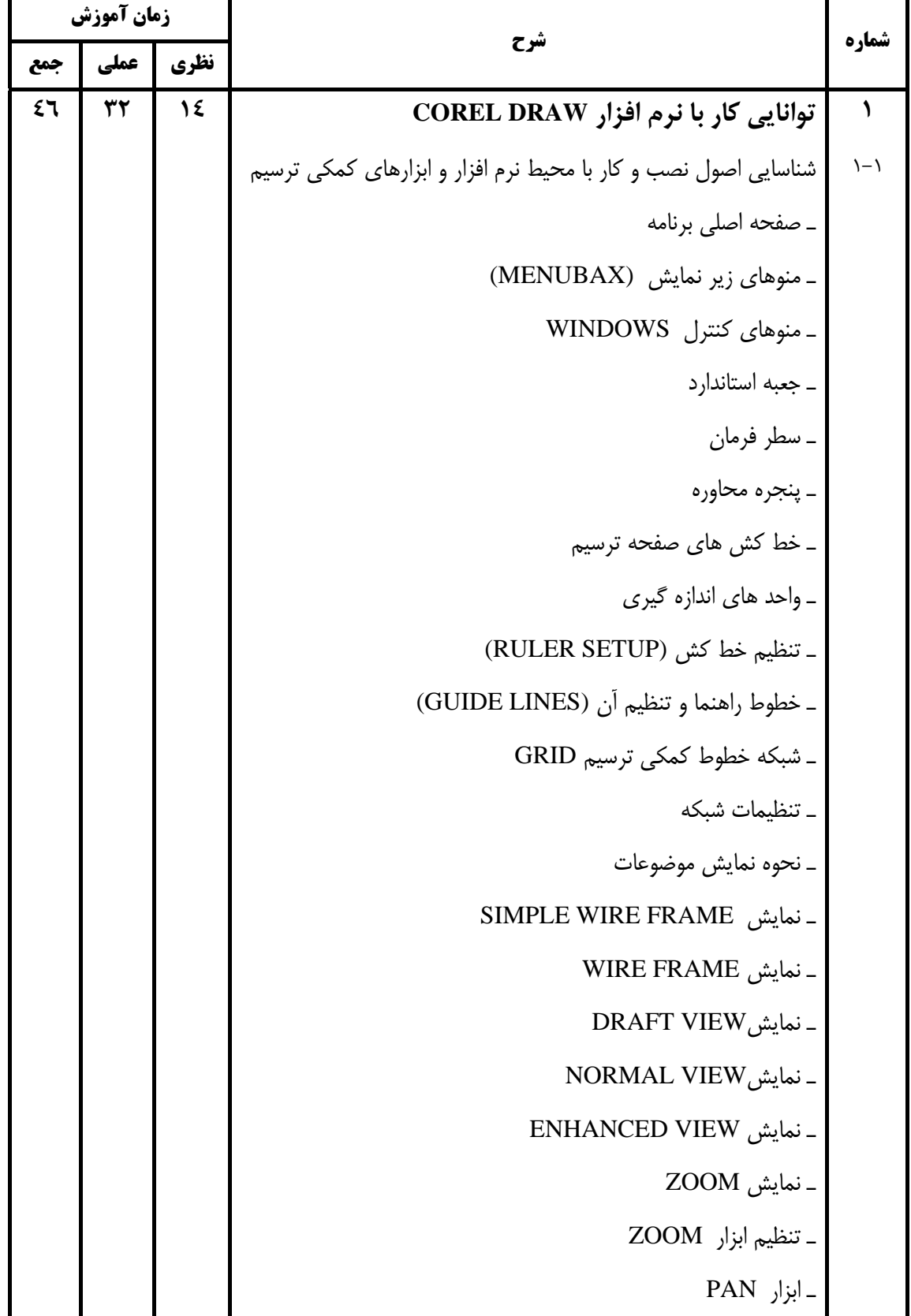

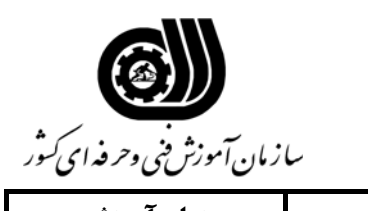

**اهداف و ريز برنامه درسي**

J.

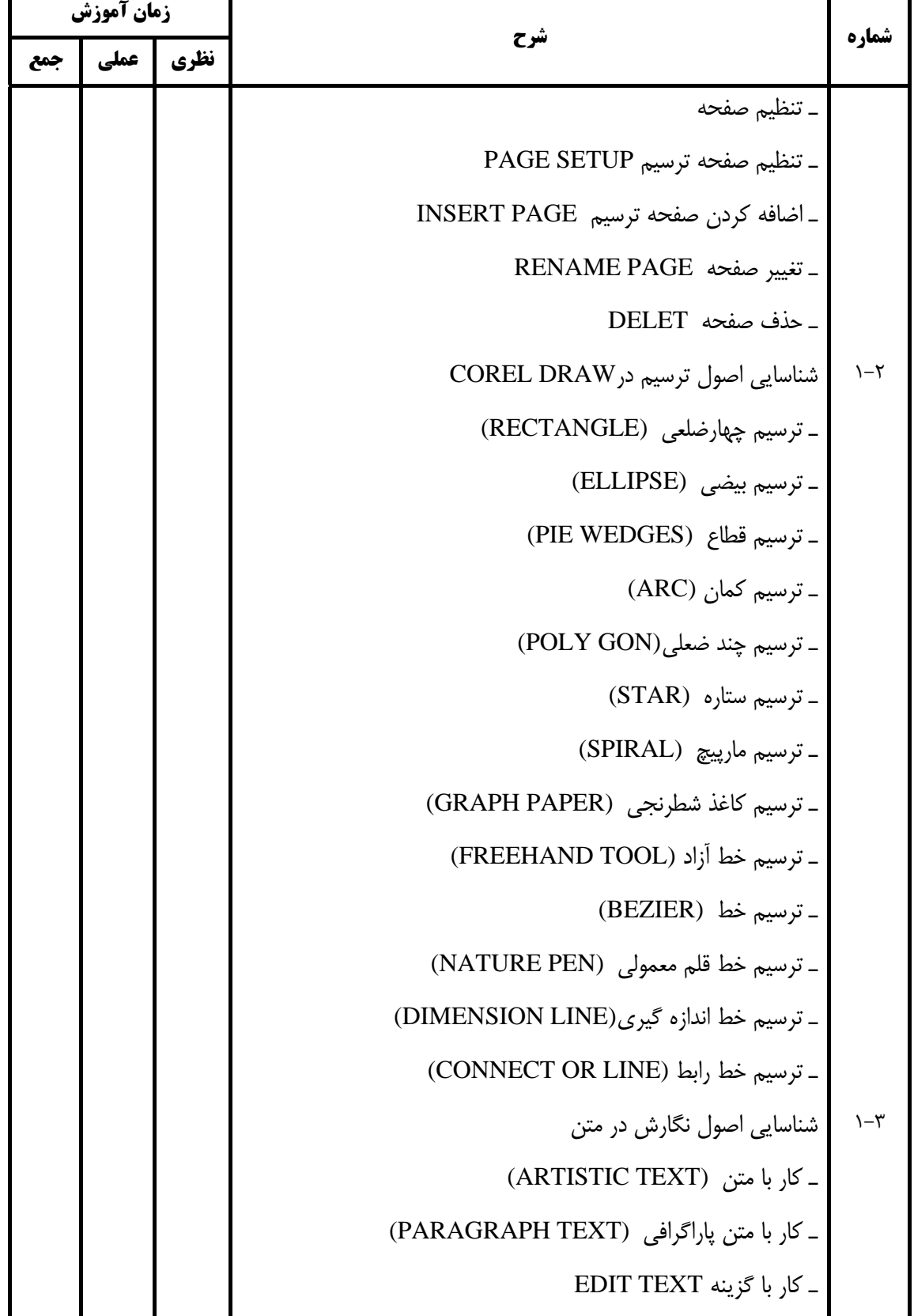

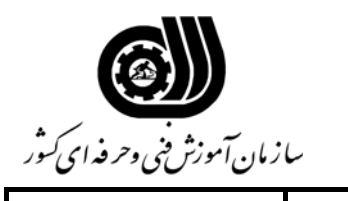

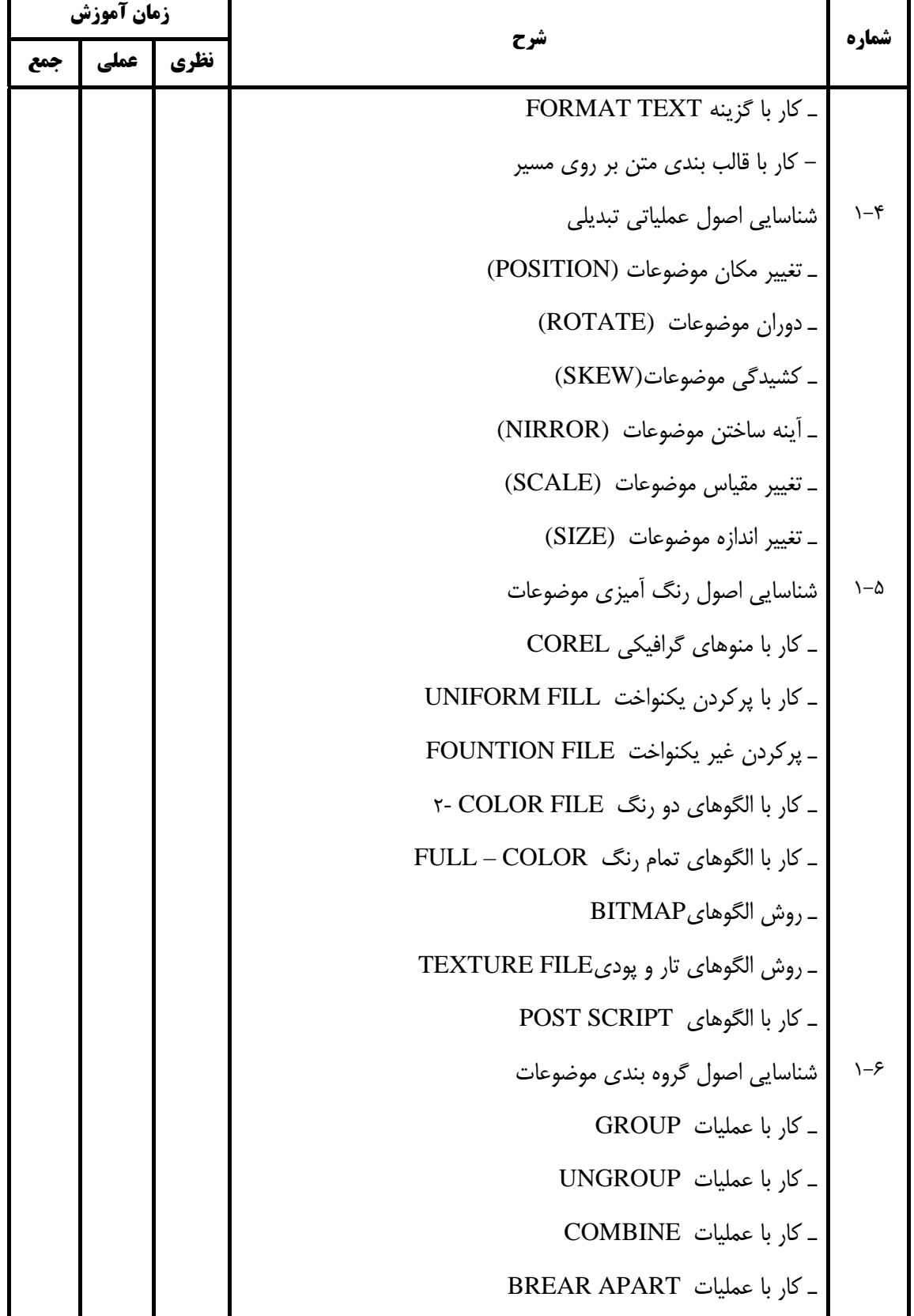

![](_page_6_Picture_0.jpeg)

![](_page_6_Picture_391.jpeg)

![](_page_7_Picture_0.jpeg)

![](_page_7_Picture_292.jpeg)

![](_page_8_Picture_0.jpeg)

![](_page_8_Picture_1.jpeg)

![](_page_8_Picture_2.jpeg)

![](_page_8_Picture_331.jpeg)

![](_page_9_Picture_0.jpeg)

**اهداف و ريزبرنامه درسي**

J.

![](_page_9_Picture_288.jpeg)

![](_page_10_Picture_0.jpeg)

![](_page_10_Picture_245.jpeg)

![](_page_11_Picture_0.jpeg)

![](_page_11_Picture_311.jpeg)

![](_page_12_Picture_0.jpeg)

![](_page_12_Picture_273.jpeg)

![](_page_13_Picture_0.jpeg)

![](_page_13_Picture_286.jpeg)

![](_page_14_Picture_0.jpeg)

![](_page_14_Picture_268.jpeg)

![](_page_15_Picture_0.jpeg)

![](_page_15_Picture_283.jpeg)

![](_page_16_Picture_0.jpeg)

![](_page_16_Picture_313.jpeg)

![](_page_17_Picture_0.jpeg)

![](_page_17_Picture_309.jpeg)

![](_page_18_Picture_0.jpeg)

![](_page_18_Picture_1.jpeg)

![](_page_18_Picture_2.jpeg)

![](_page_18_Picture_441.jpeg)

![](_page_19_Picture_0.jpeg)

![](_page_19_Picture_274.jpeg)

![](_page_20_Picture_1.jpeg)

**فهرست استاندارد تجهيزات، ابزار، مواد و وسايل رسانه اي**

![](_page_20_Picture_198.jpeg)

**تجهيزات، ابزار و مواد براي 15 نفر تعيين شده است.**